## 24. Aug 10:00 to 20:00 **froscon2014** 1.0

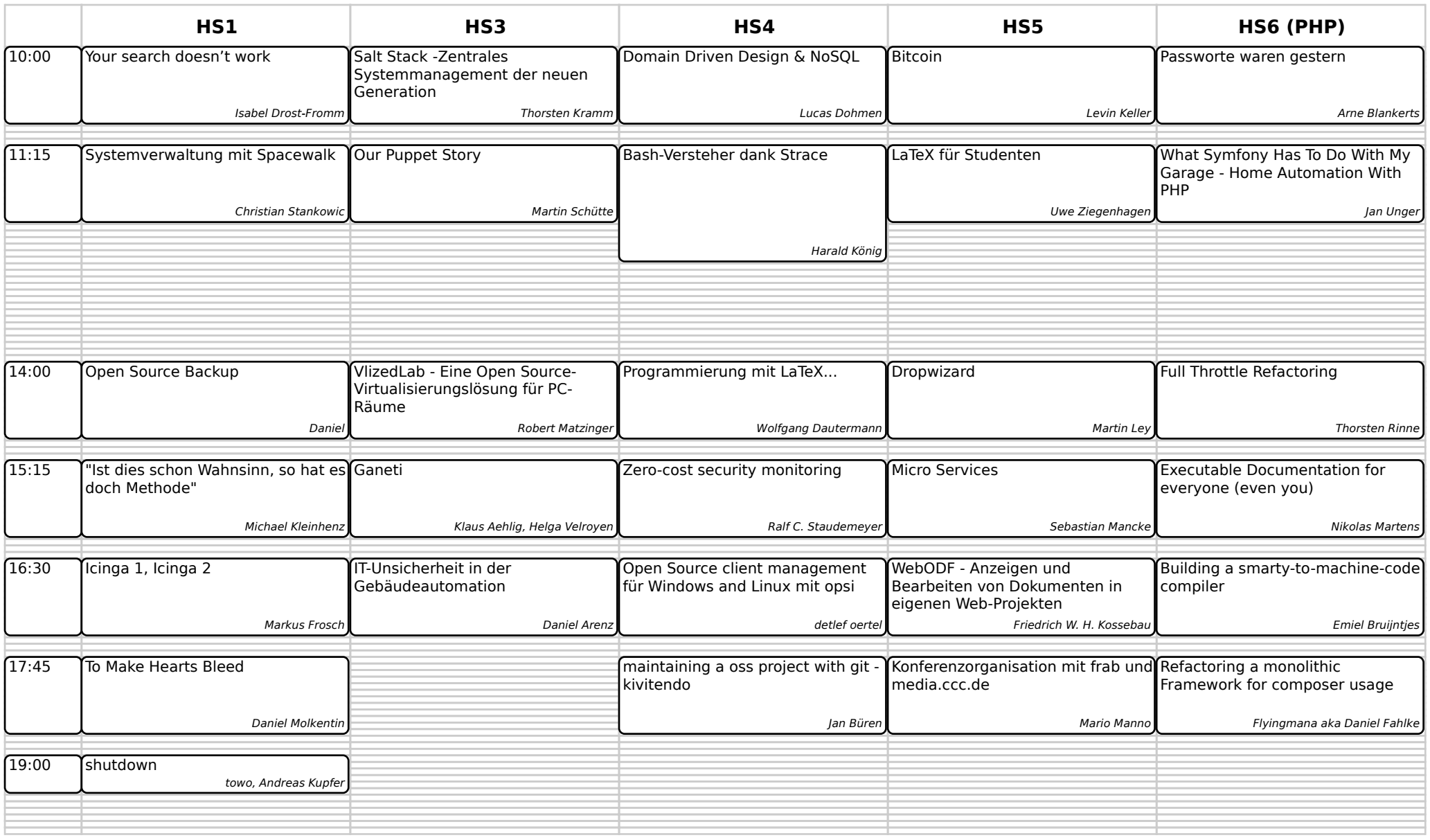

## 24. Aug 10:00 to 20:00 **froscon2014** 1.0

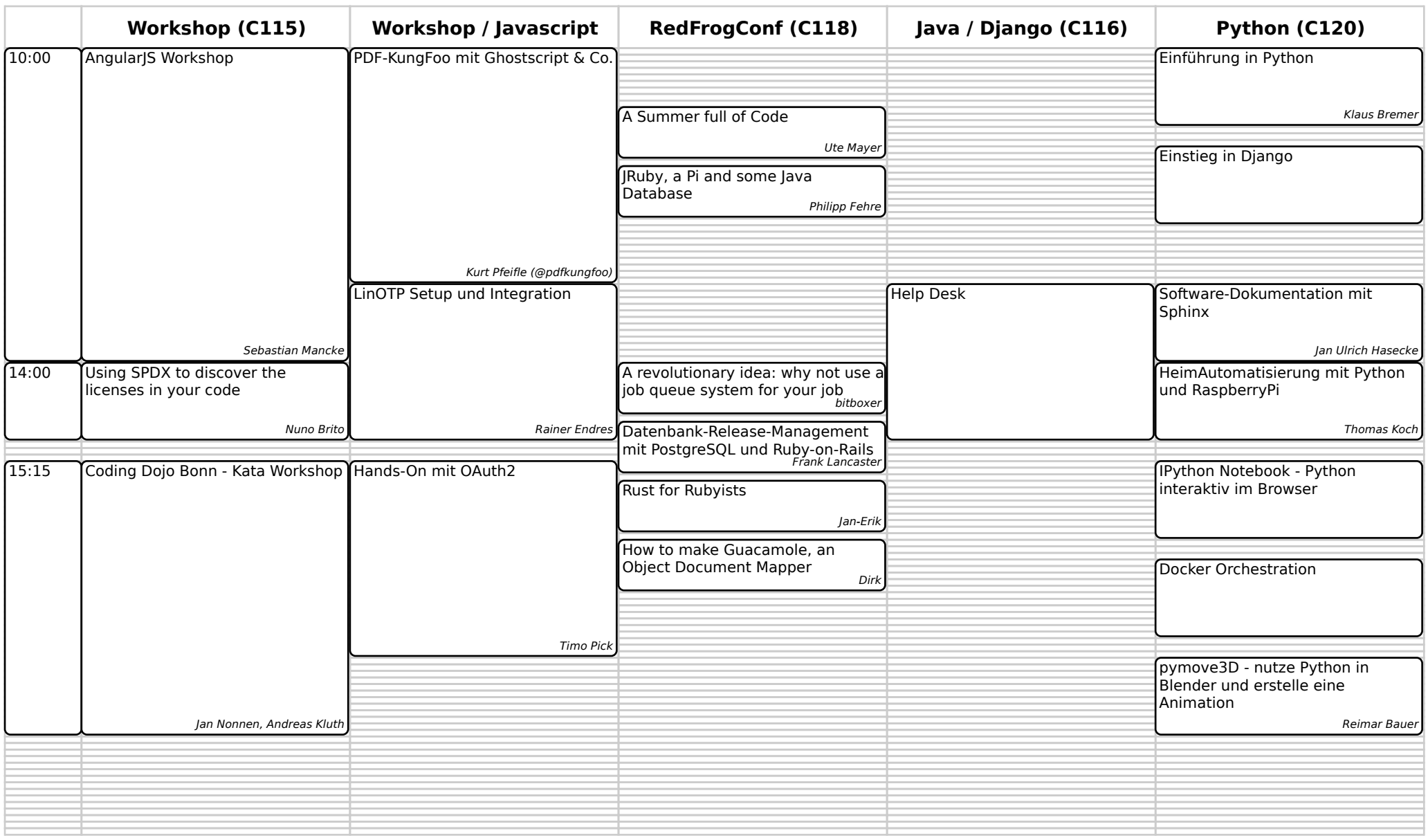

т

## 24. Aug 10:00 to 20:00 **froscon2014** 1.0

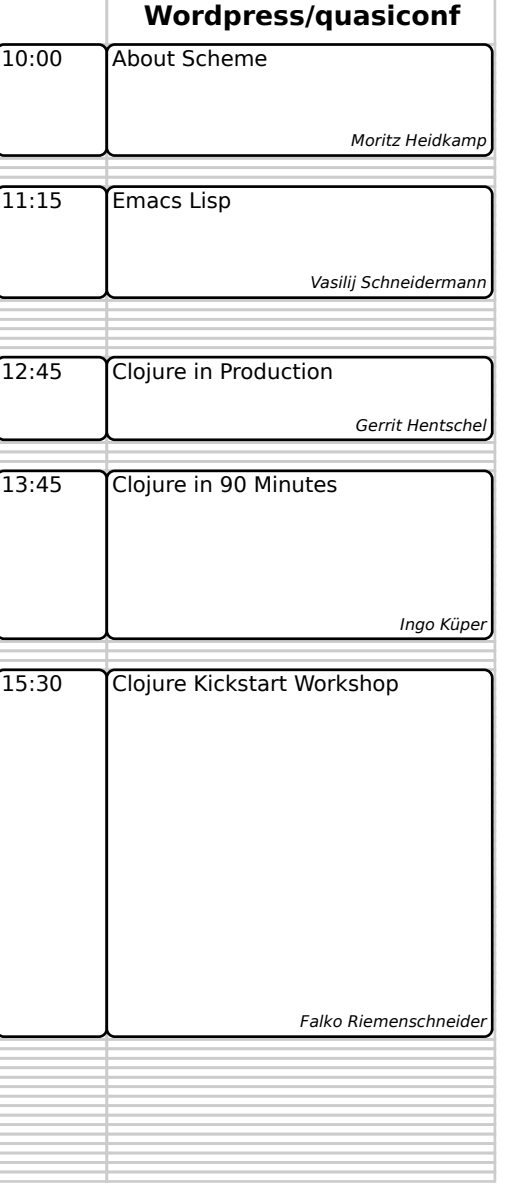

٦